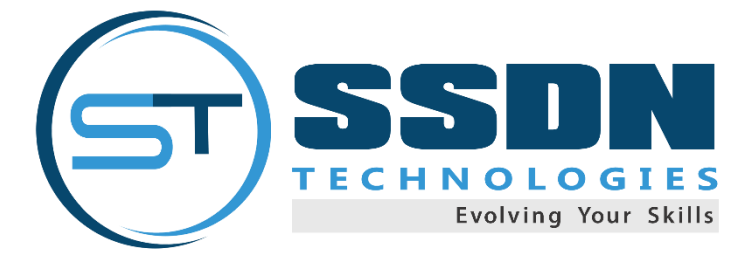

# Implementing Microsoft Azure Infrastructure Solutions

# Exam Code: 70-533

## **Module 1: Introduction to Azure**

This module introduces cloud solutions in general and then focuses on the services that Azure offers. The module goes on to describe the portals that you can use to manage Azure subscriptions and services before introducing the Azure PowerShell modules and Azure Command Line Interface (CLI) as scripting technologies for managing Azure. Finally, the module provides explanations and guidance for the use of the classic and Azure Resource Manager deployment models

- $\triangleright$  Cloud technology overview
- $\triangleright$  Overview of Azure
- $\triangleright$  Managing Azure with the Azure portal
- Managing Azure with Windows PowerShell
- $\triangleright$  Managing Azure with Azure CLI
- $\triangleright$  Overview of Azure deployment models
- Managing and monitoring Azure resources

## **Module 2: Implementing and managing Azure networking**

This module explains how to plan virtual networks in Azure and implement and manage virtual networks. It also explains how to configure cross-premises connectivity and connectivity between virtual networks in Azure. Additionally, it explains how to configure an Azure virtual network and provides an overview of Azure classic networking.

- $\triangleright$  Overview of Azure networking
- $\triangleright$  Implementing and managing virtual networks
- $\triangleright$  Configuring an Azure virtual network
- $\triangleright$  Configuring virtual network connectivity
- $\triangleright$  Overview of Azure classic networking

## **Module 3: Implementing virtual machines**

This module introduces the fundamentals of Azure VMs, and discusses the different ways in which you can deploy and manage them.

- $\triangleright$  Overview of Azure VMs
- > Planning deployment of Azure VMs
- Deploying Azure VMs
- $\triangleright$  Overview of classic Azure VMs

**SSDN Technologies**, M-44 & 50, Old DLF, Sector-14, Gurugram. website- www.ssdntech.com, Mail- info@ssdntech.com, Contact Us - +91-9999111686, +91-9999509970

#### **Module 4: Managing Azure VMs**

This module explains how to configure and manage Azure VMs, including configuring virtual machine disks and monitoring Azure VMs.

- $\triangleright$  Configuring Azure VMs
- $\triangleright$  Managing disks of Azure VMs
- Managing and monitoring Azure VMs
- Managing classic Azure VMs

#### **Module 5: Implementing Azure App Service**

This module explains the different types of apps that you can create by using the Azure App Service, and how you can select an App Service plan and deployment method for apps in Azure. It also explains how to use Microsoft Visual Studio, File Transfer Protocol (FTP) clients, Azure PowerShell, and Azure CLI to deploy Azure web and mobile apps. Additionally, the module explains how to configure web apps and use the Azure WebJobs feature to run custom tasks. It also explains how to monitor the performance of web apps and create and configure mobile apps. Lastly, this module explains how to use Azure Traffic Manager to distribute requests between two or more app services.

- $\triangleright$  Introduction to App Service
- $\triangleright$  Planning app deployment in App Service
- $\triangleright$  Implementing and maintaining web apps
- $\triangleright$  Configuring web apps
- $\triangleright$  Monitoring web apps and WebJobs
- $\triangleright$  Implementing mobile apps
- Implementing Traffic Manager

#### **Module 6: Planning and implementing storage, backup, and recovery services**

This module explains how to plan and implement storage, backup, and recovery services. It explains how to choose appropriate Azure Storage options to address business needs and how to implement and manage Azure Storage. It also explains how to improve web-application performance by implementing Azure Content Delivery Networks (CDNs). Lastly, this module explains how to protect cloud-resident and onpremises workloads by using Azure Backup and Azure Site Recovery.

- $\triangleright$  Planning storage
- $\triangleright$  Implementing and managing Azure Storage
- $\triangleright$  Implementing Azure CDNs
- > Implementing Azure Backup
- > Planning and implementing Azure Site Recovery

#### **Module 7: Implementing containers in Azure**

This module explains how to implement containers in Azure. It starts by introducing the concept of containers and presents different options for implementing containers on Windows and Linux Azure VMs. Next, it explains container orchestration in the context of Azure Container Service (ACS) and describes how to use ACS to deploy Docker Swarm, Kubernetes, and DC/OS clusters.

- $\triangleright$  Implementing Windows and Linux containers in Azure
- $\triangleright$  Implementing Azure Container Service

**SSDN Technologies**, M-44 & 50, Old DLF, Sector-14, Gurugram. website- www.ssdntech.com, Mail- info@ssdntech.com, Contact Us - +91-9999111686, +91-9999509970

#### **Module 8: Implementing Azure Cloud Services**

This module explains how to plan and deploy Azure Cloud Services. It also explains how to manage and maintain Azure Cloud Services.

- $\triangleright$  Planning and deploying Azure Cloud Services
- Managing and maintaining Azure Cloud Services

#### **Module 9: Implementing Azure Active Directory**

This module explains how to implement Azure AD. It explains how to create and manage Azure AD tenants. It also explains how to configure single sign-on (SSO) for cloud applications and resources, and implement Azure Role-Based Access Control (RBAC) for cloud resources. Lastly, it explains the functionality of Azure AD Premium, and how to implement Azure Multi-Factor Authentication.

- $\triangleright$  Creating and managing Azure AD tenants
- Configuring application and resource access with Azure AD
- $\triangleright$  Overview of Azure AD Premium

**Module 10: Managing an Active Directory infrastructure in a hybrid environment** This module explains how to manage Active Directory in a hybrid environment. It explains how to extend an on-premises Active Directory domain to Azure infrastructure as a service (IaaS) environments and synchronize user, group, and computer accounts between on-premises AD DS and Azure AD. This module also explains how to set up SSO by using federation and pass-through authentication between on-premises Active

- Directory and Azure AD
	- Extending an on-premises Active Directory domain to Azure IaaS
	- Implementing directory synchronization by using Azure AD Connect
	- $\triangleright$  Implementing SSO in hybrid scenarios

#### **Module 11: Implementing Azure-based management and automation**

This module explains how to implement Azure-based management and automation. It explains how to implement Microsoft Operations Management Suite (OMS) solutions and Azure Automation. The module also describes how to create different types of Azure Automation runbooks and implement Azure Automation–based management by using runbooks.

- $\triangleright$  Implementing OMS
- $\triangleright$  Implementing Azure Automation
- $\triangleright$  Implementing Automation runbooks
- Implementing Azure Automation–based management